## ИЗМЕНЕНИЕ ФУНКЦИОНАЛЬНОСТИ ДРАЙВЕРА **COM-**ПОРТА **(**ДЛЯ **WINDOWS)**

Автор: Набоков Сергей, 4 курс Руководитель**:** Соколова Ирина Сергеевна, инженер ООО «Систел» Образовательное учреждение**:** Международный университет природы, общества и Человека «Дубна» филиал Протвино, г. Протвино

# **Change the functionality of COM-port driver (for WINDOWS) Nabokov S.**

В данной работе были поставлены задачи:

- Установка RTS сигнала перед началом передачи данных на устройство
- Снятие RTS сигнала по окончанию передачи данных

Согласно Рис.1, работа с устройством происходит по полудуплексному каналу, и после посылки запроса компьютер устанавливает RTS сигнал на приём данных от устройства МТК-32, а по окончании приёма сбрасывает сигнал. Данную задачу можно реализовать на уровне пользователя, но это может привести к потере данных из-за короткого интервала (1 бит) между передачей пакетов, так как установка и сброс RTS-сигнала происходят не стабильно по времени в зависимости от загруженности системы. Передача данных происходит по протоколу МЭК – 101, вследствие чего поставленная задача была реализована на уровне ядра.

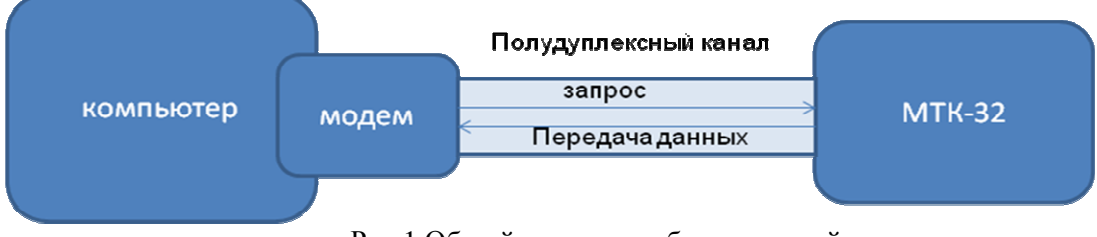

Рис.1 Общий принцип работы с устройством

 RTS (Request To Send) — "Запрос передачи". Компьютер использует RTS/CTS-сигналы, использует выводы RTS и CTS на последовательном разъеме (RS-232).

Появление положительного напряжения на выводах приёмника означает сохранение посланных к нему данных. Если RTS инвертирован (напряжение отрицательное), то "запрос передачи данных" обратный, то есть происходит прекращение посылки данных. Когда приемник готов снова принимать данные, он устанавливает сигнал RTS для передатчика для продолжения передачи. Для компьютеров и терминалов вывод RTS посылает сигнал управления потоком данных, а вывод CTS (Готов к передаче - Clear To Send) получает сигнал. То есть вывод RTS на одном конце кабеля соединен с выводом CTS на другом конце.

### Основные свойства **COM** портов

Работа коммуникационных портов реализована на универсальных асинхронных приемопередатчиках UART. UART- это микросхемы, которые работают по стандарту RS-232C. Для СОМ порта компьютера используется 9-ти штырьковый разъем DE9p согласно стандарту TIA-574. В этом разъеме используется шесть сервисных сигналов и два канала обмена последовательными данными.

### **1.**Полнодуплексный обмен данными**.**

Данный обмен данными означает, что можно одновременно передавать и принимать поток данных. Существуют два аппаратно и программно независимых канала передачи данных. Один канал для передачи данных, другой канал для приема данных. Причем COM-портам безразлично, чем занят процессор в это время, у них присутствуют собственные буферы приема и передачи данных. В этих буферах данные выстраиваться в очередь на передачу и очередь на прочтение данных процессором. Любая программа может обратиться к СОМ-порту и получить данные из его буфера, тем самым очистив его. Естественно буферы не безграничны, их размер задается при конфигурировании портов. Интерфейсы RS-485, Modbus, USB и др. (за исключением сетевых протоколов) являются полудуплексными и физически не способны вести обмен данными в обоих направлениях одновременно. **2.**Набор сервисных сигналов

Сервисные сигналы, предусмотренные стандартом RS-232c, позволяют организовать обмен данными между двумя устройствами одновременно в обоих направлениях. Сервисные сигналы представлены отдельными цифровыми входами и выходами с памятью. Например, кода по телефону на модем поступал звонок со станции, модем по 9-му контакту (RI) сообщал РС, что ему позвонили, и начиналась процедура обмена данных. Причем с помощью сервисных сигналов РС и модем могли приостановить обмен данных или заставить повторить их. Вариантов использования сервисных сигналов большое множество. Разработчик может использовать их по своему усмотрению. Например, с помощью этих сигналов удобно опрашивать контакты концевых выключателей или фотодатчиков, а также можно включать/выключать различные устройства или запитывать слаботочное устройство.

#### **3.**Программная независимость

UART полностью реализован аппаратно и не зависит от программного обеспечения и ОС.

# **4.** Асинхронная передача данных по каналу связи

Данная передача данных означает то, что РС может послать данные на конечное устройство, не заботясь о синхронности их поступления. Конечное устройство само подстраивается под полученные данные. В синхронных протоколах для этого служит специальный сигнал, передающийся по отдельному проводу. В коммуникационных портах синхросигнал встроен в каждый передаваемый символ, в виде стартового и стопового бита. Метод, которым синхронизируются данные по стандарту RS-232С, стал общеупотребительным для всех асинхронных протоколов обмена данными.

За основу был взят стандартный драйвер COM порта из пакета шаблонов DDK. Это драйвер последовательного порта (16550 основе RS-232), который совместим с технологией Plug and Play, поддерживает динамическое подключение и удаления устройств. Код драйвера служит образцом для большинства подобных устройств.

В исходном коде драйвера было изменено два модуля – модуль отправки данных на устройство и модуль обработки прерываний. В модуль отправки была добавлена функция установки сигнала RTS перед началом формирования пакета данных.

*NTSTATUS SerialWrite( IN PDEVICE\_OBJECT DeviceObject, IN PIRP Irp) { ...* 

 *SerialSetRTS(Extension); //*функция для установки сигнала *RTS* в сигнальное состояние

return STATUS\_SUCCESS:

}

…

В модуле обработки прерываний была добавлена функции снятия сигнального состояния сигнала RTS. Перед снятием производится проверка 5-го бита THRE регистра состояния линии связи LSR. Если буфер FIFO пуст, о чем и сообщает данный бит, то следует полагать, что ушёл последний бит данных, отправленных на устройство. После проверки производится задержка длительностью в 3 бита. Она служит гарантией того, что не произойдет наложение данных между отправками пакетов данных.

while (1) //проверка 5-го бита THRE регистра состояния линии связи LSR

{

```
registr = (READ_LINE_STATUS(Extension->Controller) & (SERIAL_LSR_TEMT));
if (registr!=0) break;
```
}

KeStallExecutionProcessor(timeout); // установка задержки

В результате внесенных в структуру стандартного драйвера COM порта изменений удалось добиться того, что сигнал RTS снимается не более чем через 1бит, а это указывает на высокую точность переключения сигнала, что удовлетворяет требованиям поставленной задачи.

При работе были использованы языки программирования С и С++ и среда разработки драйверов Microsoft DKK 2003, а также операционная система WINDOWS XP SP3.

В данной работе был наращен функционал драйвера для решения поставленных задач, что позволило использовать устройства МТК-32, которые заменили аналоги старых менее функциональных устройств.

#### Литература

- В. Комиссарова "Программирование драйверов для WINDOWS".
- В.П. Солдатов "Программирование драйверов WINDOWS".
- Art Baker, Jerry Lozano "The Windows 2000 Device Driver Book, A Guide for Programmers, Second Edition".
- http://www.pcports.ru/ статьи "Программирование драйверов"
- http://www.linux.org.ru/books/HOWTO/Text-Terminal-HOWTO-10.html "10.5 Аппаратное управление потоком данных (RTS/CTS и т.д.)"